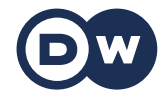

## **Deutschtrainer**

Vocabulary

49 | Computers | Computer

Whether in the office, at university or at home: nowadays you need a computer. Learn how to navigate the digital world in German.

Vocabulary

der Rechner, die Rechner – computer

der Computer, die Computer – computer aus dem Englischen

Kann ich deinen Rechner benutzen? – May I use your computer? (informal)

das Tablet, die Tablets – tablet aus dem Englischen

Ich habe ein Tablet. – I have a tablet.

die Tastatur, die Tastaturen – keyboard

die Maus, die Mäuse – mouse

der Monitor, die Monitore – monitor

Ich mache den Rechner an. – I'm turning on the computer.

Ich fahre den Rechner runter. – I'm shutting down the computer.

Ich speichere die Datei. – I'm saving the file.

Ich lösche die Datei. – I'm deleting the file.

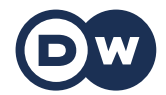

## **Deutschtrainer**

Vocabulary

Ich erstelle einen Ordner. – I'm creating a folder.

die Datei, die Dateien – file

der USB-Stick, die USB-Sticks – USB flash drive

Ich habe die Datei auf einem Stick. – I have the file on a USB flash drive.

die Festplatte, die Festplatten – hard disk

der Drucker, die Drucker – printer

Können Sie das für mich ausdrucken? – Can you print this for me? (formal)